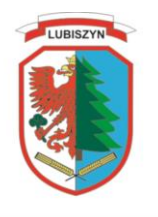

# **Urząd Gminy Lubiszyn**

Lubiszyn, dnia 03 listopada 2017 r.

# **ZAPYTANIE OFERTOWE**

### ZAPYTANIE OFERTOWE nr 41

Sygnatura projektu/postępowania: RPO.4424.75.2017.MM RIT.271.1.41.2017.MM

Nazwa zamówienia:

**Zakup pomocy dydaktycznych w ramach Rządowego programu – "Aktywna tablica"**

# **I. DANE OGÓLNE**

# **I.1. Nazwa i adres Zamawiającego**: **Gmina Lubiszyn, Plac Jedności Robotniczej 1**

# **I.2. Osoby do kontaktu po stronie Zamawiającego: Grzegorz Jurec**

### **I.3. Tryb udzielania zamówienia:**

Postępowanie w sprawie wyboru wykonawcy prowadzone jest zgodnie z ustawą prawo zamówień publicznych.

# **I.4. Data i miejsce opublikowania zapytania ofertowego**: strona internetowa Zamawiającego 03.11.2017 r., [www.lubiszyn.pl](http://www.lubiszyn.pl/)

# **I.5. Zasady komunikowania się z Zamawiającym**.

- **I.5.1.** Wykonawcy do upływu terminu składania ofert mogą wnioskować o wyjaśnienia lub uszczegółowienia dotyczące treści zapytania ofertowego:
	- na numer faksu: **95 727 71 36**
	- na adres mailowy: **edukacja@lubiszyn.pl**

Zapytanie wraz z odpowiedzią Zamawiający opublikuje na stronie internetowej, na której zamieszczono zapytanie ofertowe oraz prześle do wykonawców, do których zapytania ofertowe wysłano indywidualnie.

- **I.5.2.** Zamawiający informuje, że w przypadkach uzasadnionych może zmienić treść zapytania ofertowego. Informację o zmianie Zamawiający opublikuje na stronie internetowej, na której zamieszczono zapytanie ofertowe oraz prześle do wykonawców, do których zapytania ofertowe wysłano indywidualnie. Jeżeli zmiana będzie wymagała przedłużenia terminu składania ofert, Zamawiający przedłuży ten termin.
- **I.5.3.** Zaleca się bieżącą weryfikację strony internetowej, na której zamieszczono zapytanie ofertowe przez cały okres terminu składania ofert celem uwzględnienia dokonanych wyjaśnień lub modyfikacji treści zapytania przy sporządzaniu oferty.

# **II. OPIS PRZEDMIOTU ZAMÓWIENIA**

# **II.1. Opis przedmiotu zamówienia.**

Szczegółowy opis przedmiotu zamówienia stanowi załącznik nr 3 - OPZ

### **II.1.1. Miejsce realizacji zamówienia:**

Zadanie 1: Szkoła Podstawowa im. Tadeusza Kościuszki w Ściechowie, Ściechów 84, 66-433 Lubiszyn

Zadanie 2: Szkoła Podstawowa im. Polskich Olimpijczyków w Baczynie, ul. Szkolna 1, 66-432 Baczyna

Zadanie 3: Szkoła Podstawowa im. Jana Pawła II w Lubiszynie, ul. Polna 6, 66-433 Lubiszyn

#### **II.1.2. Termin wykonania zamówienia:**

14 dni od daty zamówienia

#### **II.2 Kody Wspólnego Słownika Zamówień:**

30236000/2 30231320-6

# **III. WARUNKI UDZIAŁU W POSTĘPOWANIU**

# **III. 1. Opis sposobu oceny spełniania warunków udziału w postępowaniu.**

Do udziału w niniejszym postępowaniu dopuszczone będą podmioty spełniające warunki udziału w postępowaniu:

**III.1. 1.** Warunek dotyczący uprawnień do wykonania przedmiotu zamówienia:

 posiadanie uprawnień do wykonywania określonej działalności lub czynności, jeżeli przepisy prawa nakładają obowiązek ich posiadania.

Sposób oceny spełniania warunku:

Zamawiający dokona sprawdzenia w ogólnodostępnej informacji CEIDG.

**III.1.2.** Warunek dotyczący bezstronności (brak konfliktu interesów) – w przypadku beneficjentów niezobowiązanych do stosowania ustawy p.z.p.

Wykonawca nie może być powiązany osobowo i kapitałowo z Zamawiającym. Przez powiązania kapitałowe lub osobowe rozumie się wzajemne powiązania między Zamawiającym lub osobami upoważnionymi do zaciągania zobowiązań w imieniu Zamawiającego lub osobami wykonującymi w imieniu Zamawiającego czynności związane

z przygotowaniem i przeprowadzaniem procedury wyboru wykonawcy, a wykonawcą, polegające w szczególności na:

- a. uczestniczeniu w spółce, jako wspólnik spółki cywilnej lub spółki osobowej,
- b. posiadaniu co najmniej 5 % udziałów lub akcji,
- c. pełnieniu funkcji członka organu nadzorczego lub zarządzającego, prokurenta, pełnomocnika,
- d. pozostawaniu w takim stosunku prawnym lub faktycznym, który może budzić uzasadnione wątpliwości, co do bezstronności w wyborze wykonawcy, w szczególności pozostawanie w związku małżeńskim, w stosunku pokrewieństwa lub powinowactwa w linii prostej, pokrewieństwa lub powinowactwa w linii bocznej do drugiego stopnia lub w stosunku przysposobienia, opieki lub kurateli.

Sposób oceny spełniania warunku:

Do oferty należy załączyć oświadczenie wykonawcy o braku powiązań z Zamawiającym, wg wzoru stanowiącego załącznik Nr 2 do zapytania ofertowego.

**III. 1.3** Wymagane doświadczenie w zakresie wykonanych usług: Zamawiający nie żąda szczegółowego warunku w tym zakresie.

**III. 1.4.** Doświadczenie w zakresie personelu:

Zamawiający nie żąda szczegółowego warunku w tym zakresie.

# **IV. KRYTERIA OCENY OFERT**

**IV.1.** Zamawiający oceni i porówna jedynie te oferty, które:

- zostaną złożone przez Wykonawców niewykluczonych przez Zamawiającego z niniejszego postępowania;
- nie zostaną odrzucone przez Zamawiającego.

**IV. 2.** Przy wyborze oferty Zamawiający będzie się kierował następującymi kryteriami:

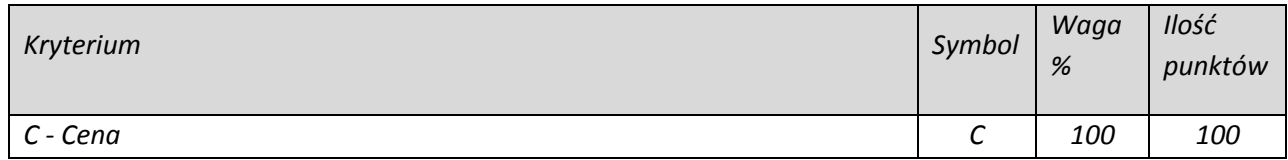

**IV. 3.** Za najkorzystniejszą ofertę zostanie uznana oferta, która uzyska najwyższą sumę punktów.

Maksymalna suma punktów wynosi 100 pkt

# **IV. 4.** Punktacja

W kryterium "cena" ocena ofert zostanie dokonana w następujący sposób: Liczba punktów za cenę oferty ocenianej będzie wyliczana według następującego wzoru:

> Cena= Cena oferty najtańszej X 100 pkt Cena oferty badanej

# **V. TERMIN SKŁADANIA OFERT.**

**V. 1.** Oferty należy złożyć w FORMIE PISEMNEJ, tj. opatrzonej własnoręcznym podpisem lub podpisem elektronicznym (nie dopuszcza się faksu lub informacji za pośrednictwem poczty elektronicznej):

# w miejscu: **Urząd Gminy w Lubiszynie, Plac Jedności Robotniczej 1, 66-433 Lubiszyn (sekretariat)**

# do dnia **14 listopada 2017r. do godz. 10.00**

(decyduje data wpływu oferty do Zamawiającego, a nie data nadania)

Ofertę należy złożyć w zamkniętej, nieprzezroczystej kopercie zapewniającej nienaruszalność i utajnienie zawartości oraz opisać:

*Nazwa ( firma) Wykonawcy Adres Wykonawcy* 

*Oferta –Zapytanie ofertowe nr: 271.1.41.2017.MM Nie otwierać przed terminem: 14 listopada 2017r. godz. 10:00*

*Nazwa i adres Zamawiającego*

Koperta oferty powinna być opatrzona pełną nazwą Wykonawcy wraz z dokładnym adresem, aby można było odesłać ofertę, która wpłynie po terminie składania ofert.

**V. 2.** Oferty złożone po terminie nie będą rozpatrywane.

- **V. 3.** Wykonawca może wycofać lub zmienić ofertę przed upływem terminu składania ofert.
- **V. 4.** Wykaz oświadczeń i dokumentów składających się na ofertę:
	- a) Wypełniony i podpisany formularz oferty Załącznik nr 1,
	- b) Wykaz powiązań Załącznik nr 2.

# **VI. DODATKOWE POSTANOWIENIA.**

- **VI.1.** Zamawiający wykluczy wykonawcę, który nie spełnia warunków udziału w postępowaniu określonych w sekcji VI pkt 3 zapytania.
- **VI. 2.** Zamawiający wezwie wykonawcę do uzupełnienia dokumentów wskazanych w sekcji VI pkt 3 zapytania w sytuacji ich niezłożenia wraz z ofertą w wyznaczonym terminie. Dokumenty uzupełnione powinny potwierdzać spełnianie warunków udziału w postępowaniu nie później niż na dzień, w którym upływał termin składania ofert.
- **VI. 3.** Zamawiający odrzuci ofertę, jeżeli:
	- a) będzie złożona w niewłaściwej formie;
	- b) jej treść nie będzie odpowiadała treści zapytania ofertowego;
	- c) jej złożenie będzie czynem nieuczciwej konkurencji;
	- d) cena najkorzystniejszej oferty będzie przewyższała kwotę, którą Zamawiający ma zamiar przeznaczyć na sfinansowanie zamówienia, przy czym Zamawiający może zwiększyć kwotę, którą zamierza przeznaczyć na sfinansowanie zamówienia do ceny najkorzystniejszej oferty;
	- e) oferta zawiera błędy w obliczeniu ceny;
	- f) jest nieważna na podstawie odrębnych przepisów;
	- g) zawiera rażąco niską cenę.
- **VI. 4.** Zamawiający może wezwać wykonawcę do wyjaśnienia treści złożonej oferty, jednak wyjaśnienia nie mogą prowadzić do negocjacji lub zmiany treści oferty.
- **VI. 5.** Zamawiający po dokonaniu oceny nadesłanych ofert dokona oceny najkorzystniejszej oferty, co zostanie udokumentowane protokołem postępowania o udzielenie zamówienia publicznego.
- **VI. 6.** Informacja o wyniku postępowania zostanie umieszczona na stronie internetowej Zamawiającego.
- **VI. 7.** Zamawiający zastrzega sobie prawo do unieważnienia postępowania na każdym etapie bez podania przyczyny.

**VI. 8.** Przewiduje się możliwość udzielenia wykonawcy zamówień publicznych uzupełniających, w wysokości nieprzekraczającej 50% wartości zamówienia publicznego określonej w ofercie.

> *Wójt Gminy Lubiszyn (-) Artur Terlecki*

**Załącznik Nr 1**

#### **FORMULARZ OFERTY**

**W odpowiedzi na Zapytanie Ofertowe nr: 271.1.41.2017.MM z dnia 03.11.2017 r.**

#### **dotyczące:**

**Zakupu pomocy dydaktycznych w ramach Rządowego programu – "Aktywna tablica"**

**oferujemy wykonanie przedmiotu zamówienia na następujących warunkach:**

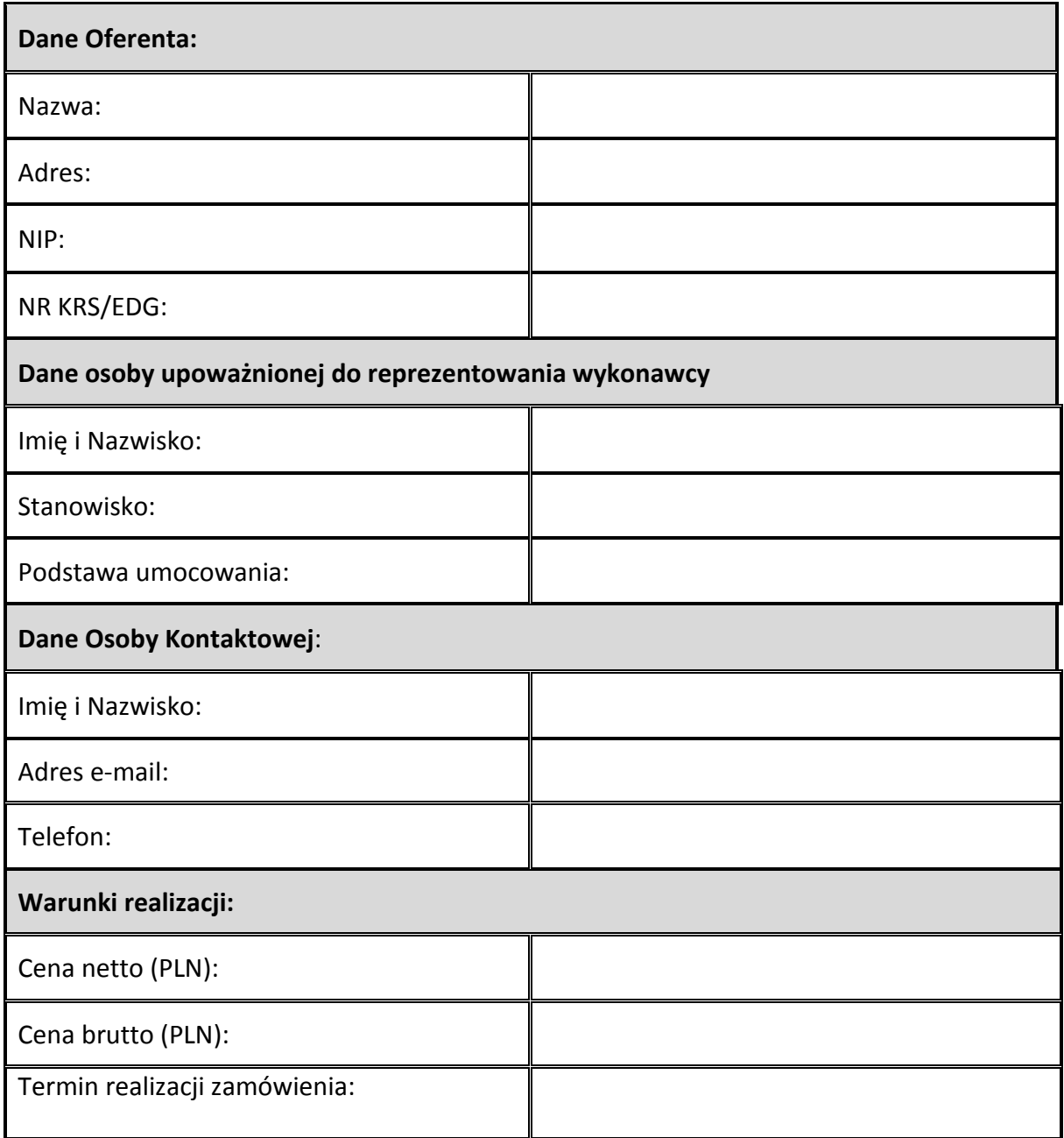

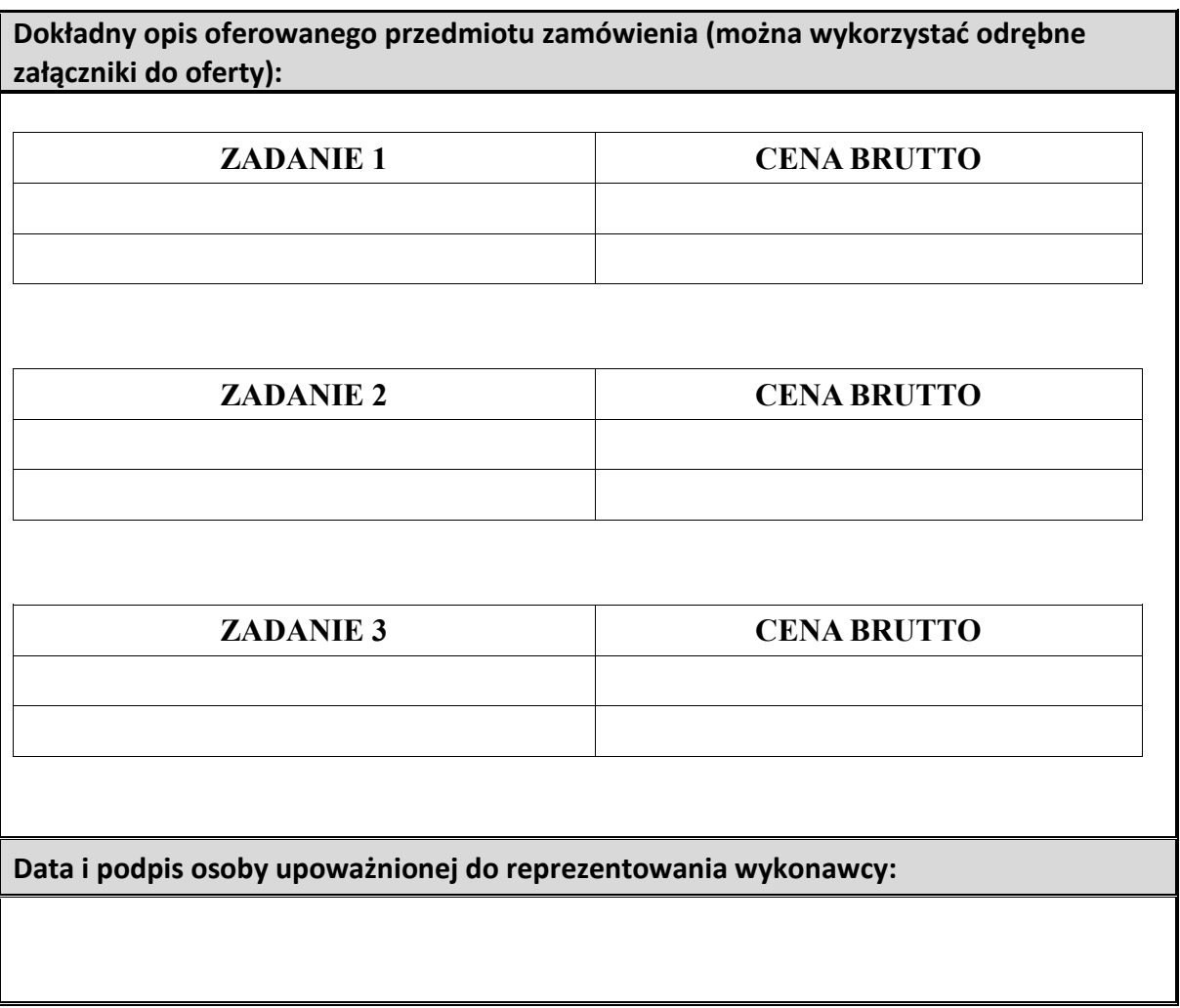

# **OŚWIADCZNENIE O BRAKU POWIĄZAŃ w postępowaniu ofertowym na realizację zadania**

#### **Zakup pomocy dydaktycznych w ramach Rządowego programu – "Aktywna tablica"**

W imieniu wykonawcy …………………………………….. oświadczam, że nie jestem powiązany osobowo i kapitałowo z Zamawiającym. Przez powiązania kapitałowe lub osobowe rozumie się wzajemne powiązania między Zamawiającym lub osobami upoważnionymi do zaciągania zobowiązań w mieniu Zamawiającego lub osobami wykonującymi w imieniu Zamawiającego czynności związane z przygotowaniem i przeprowadzaniem procedury wyboru wykonawcy, a wykonawcą, polegające w szczególności na:

- a. uczestniczeniu w spółce, jako wspólnik spółki cywilnej lub spółki osobowej,
- b. posiadaniu co najmniej 5 % udziałów lub akcji,
- c. pełnieniu funkcji członka organu nadzorczego lub zarządzającego, prokurenta, pełnomocnika,
- d. pozostawaniu w takim stosunku prawnym lub faktycznym, który może budzić uzasadnione wątpliwości, co do bezstronności w wyborze wykonawcy, w szczególności pozostawanie w związku małżeńskim, w stosunku pokrewieństwa lub powinowactwa w linii prostej, pokrewieństwa lub powinowactwa w linii bocznej do drugiego stopnia lub w stosunku przysposobienia, opieki lub kurateli.

Oświadczenie składam świadomy odpowiedzialności karnej za podanie nieprawdziwych informacji.

#### **Data i podpis osoby upoważnionej do reprezentowania wykonawcy:**

**Załącznik Nr 3**

# OPIS PRZEDMIOTU ZAMÓWIENIA

### DO ZAPYTANIA OFERTOWEGO NR RIT.271.1.41.2017.MM

Sygnatura projektu/postępowania: RPO.4424.75.2017.MM

Nazwa zamówienia:

# **Zakup pomocy dydaktycznych w ramach Rządowego programu – "Aktywna tablica"**

# **1. Informacje ogólne.**

Zgodnie z §2 ust. 6 rozporządzenia Rady Ministrów z dnia 19 lipca 2017r. w sprawie szczegółowych warunków, form i trybu realizacji Rządowego programu rozwijania szkolnej infrastruktury oraz kompetencji uczniów i nauczycieli w zakresie technologii informacyjnokomunikacyjnych - "Aktywna tablica" (Dz. U. z 2017r., poz. 1401):

Zakupione w ramach udzielonego wsparcia finansowego pomoce dydaktyczne spełniają następujące warunki:

1) posiadają deklarację CE;

2) posiadają certyfikat ISO 9001 dla producenta;

3) w przypadku zakupu danego rodzaju pomocy dydaktycznych w więcej niż jednym egzemplarzu wszystkie pomoce dydaktyczne danego rodzaju pochodzą od jednego producenta;

4) komplet urządzeń i oprogramowania do obsługi pomocy dydaktycznych danego rodzaju pochodzi od jednego dostawcy;

5) są fabrycznie nowe (wyprodukowane nie wcześniej niż 9 miesięcy przed dostawą) i wolne od obciążeń prawami osób trzecich;

6) posiadają dołączone niezbędne instrukcje i materiały dotyczące użytkowania, z tym że w przypadku szkół, o których mowa w ust. 1 pkt 1-3, te instrukcje i materiały są sporządzone w języku polskim;

7) posiadają okres gwarancji udzielonej przez producenta lub dostawcę nie krótszy niż 2 lata.

Zgodnie z §5 w/w rozporządzenia Wykonawca będzie zobowiązany do:

1) zapewnienia instalacji, uruchomienia oraz zintegrowania zakupionych urządzeń i oprogramowania wchodzących w skład pomocy dydaktycznych z infrastrukturą szkolną przez dostawców tych urządzeń i oprogramowania;

2) zapewnienia technicznych szkoleń nauczycieli w zakresie funkcji i obsługi zakupionych urządzeń i oprogramowania wchodzących w skład pomocy dydaktycznych realizowanych przez dostawców tych urządzeń i oprogramowania.

# **2. Wymagania szczegółowe.**

2.1 – Zadanie nr 1 – Szkoła Podstawowa im. Tadeusza Kościuszki w Ściechowie

# Tablica z projektorem ultrakrótkoogniskowym – 1 szt.

- 1) tablica interaktywna:
- minimalna przekątna tablicy: 96 cali
- format tablicy: 16:9
- czy tablica ma służyć również, jako tablica suchościeralna: TAK
- obsługa tablicy za pomocy pisaka, palca, czy przy pomocy obu tych elementów: OBYDWA
- z jakim systemem operacyjnym ma współpracować: WINDOWS 8 I NOWSZE
- sposób komunikacji z komputerem (np. przez port USB): USB
- czy do tablicy są wymagane akcesoria (półka na pisaki, gąbka itp.): W ZESTAWIE
- sposób montowania tablicy (np. montaż na ścianie czy stelaż): MONTAŻ NA ŚCIANIE
- 2) projektor:
- rodzaj projektora: ULTRAOGNISKOWY
- rozdzielczość podstawowa: FULL HD
- jasność (w lumenach): 3 500 ANSI lm
- kontrast: 10 000:1

- porty/złącza (VGA, HDMI): HDMI 1.4, MHL, 2x VGA-in, 1x VGA-out, wejście mikrofonowe, audio-in/audio-out, RJ-45

- minimalna żywotność lampy: 3 000 GODZIN; DO 7 000 GODZIN W TRYBIE ECCO
- minimalny poziom hałasu: 33 dB
- stopień redukcji zniekształceń trapezowych: 40
- wbudowane głośniki o mocy 20W
- maksymalna waga: 5KG
- wyposażenie do projektora: KABEL ZASILAJĄCY, USB, VGA, PILOT. UCHWYT DO PROJEKTORA DEDYKOWANY

**Miejsce dostawy:** Szkoła Podstawowa im. Tadeusza Kościuszki w Ściechowie Ściechów 84 66-433 Lubiszyn

2.2 – Zadanie nr 2 – Szkoła Podstawowa im. Polskich Olimpijczyków w Baczynie

# Tablica z projektorem ultrakrótkoogniskowym – 2 szt.

Efektywna powierzchnia tablicy (obszar interaktywny), na której można dokonywać notatek, sterować pracą komputera i wyświetlać obraz z projektora, co najmniej 168 cm × 118 cm (przekątna 80 cali – 203 cm).

- $-$  Format tablicy  $-3/4$ .
- Powierzchnia tablicy magnetyczna (wykorzystanie magnesów do mocowania kartek do tablicy) oraz umożliwiająca pisanie pisakami sucho ścieralnymi.
- Technologia dotykowa, optyczna.
- Komunikacja tablicy z komputerem za pomocą przewodu USB.
- Gwarancja producenta na tablicę 3 lata.
- Obsługa tablicy za pomocą załączonych pisaków i za pomocą palca.
- Półka na pisaki tego samego producenta, co tablice.
- Paski skrótów po obu stronach tablicy
- W zestawie z tablicą trzy pisaki.

Obsługa 6 jednoczesnych dotknięć umożliwia pracę do dwóch użytkowników z materiałem interaktywnym na tablicy wykorzystując dołączone pisaki, inne przedmioty lub swoje palce do pisania.

Rozpoznawanie gestów wielodotyku: dotknięcie obiektu w dwóch punktach i obracanie punktów dotyku wokół środka – obracanie obiektu, dotknięcie obiektu w dwóch punktach i oddalanie lub przybliżanie punktów dotyku – zwiększanie i zmniejszanie obiektu.

# **Oprogramowanie interaktywne do tablicy – wybrana funkcjonalność.**

1. interfejs z podziałem na obszar rysowania, pasek menu, zakładki narzędziowe oraz listwę ogólną

2. dwa tryby pracy: tryb tablicy interaktywnej, w którym łatwo dostępne są wszystkie narzędzia (podobny do programów MS Office) i tryb interaktywny, w którym dostępne są podstawowe funkcje i maksymalizowany jest obszar dotykowy

3. pasek menu zawiera funkcje Plik, Edytuj, Strona, Widok, Rysuj, Wstaw, Narzędzie

4. otwieranie plików \*.int, \*.ints, \*.iwb, \*.pdf, \*.docx, \*.dox, \*.xlsx, \*.xls, \*.pttx, \*.ptt

- 5. zapisywanie jako plik \*.ints lub \*.iwb
- 6. eksport stron do formatów: \*.png, \*.jpg, \*.bmp, \*.pbm, \*.pgm, \*.ppm, \*.xbm, \*.xpm,

\*.tiff, \*.tif, \*.jpeg, \*.ptt, \*.doc, \*.xls, \*.pdf, \*.htm, \*.swf

7. wysłanie pliku e-mailem (\*.pdf, \*.int, \*.ppt)

- 8. drukowanie, drukowanie fragmentu i podgląd wydruku
- 9. Wybieranie narysowanych obiektów lub wstawionych obrazów

10. Cofanie i przywracanie ostatnio naniesionych zmian

11. Wklejanie skopiowanych treści na obecnie wyświetloną stronę

12. Wycinanie wybranych obiektów

13. Kopiowanie wklejanych obiektów

14. Natychmiastowe klonowanie wybranych obiektów

15. Wyrównanie obiektów do prawej, lewej, góry, dołu lub środka

16. Tworzenie lustrzanego odbicia zaznaczonego obiektu z lewej, prawej, góry lub dołu

17. Ustalanie warstw obiektów, przesuwanie w górę, dół lub na wierzch lub na spód

18. Tworzenie odbić obiektów w poziomie i pionie

19. Blokowanie (blokuje ruch, edytowanie i usuwanie) i odblokowywanie obiektów

20. Grupowanie i rozgrupowywanie obiektów (oprogramowanie traktuje je jak jeden obiekt)

21. Edycja właściwości każdego obiektu – możliwość zaznaczania/odznaczania widoczności obiektu, blokowania/odblokowywania, edycji szerokości, stylu i koloru linii, koloru wypełnienia, zaznaczania/odznaczania wypełnienia oraz dodawania hiperłącza

22. Odtwarzanie wszystkich akcji rysowania i edycji użytych na zaznaczonym obiekcie

23. Nagrywanie dźwięku do zaznaczonego obiektu i odtwarzanie go

24. Dodawanie hiperłącza do zaznaczonego obiektu – do innej strony w oprogramowaniu,

adresu internetowego lub do pliku znajdującego się na dysku

25. Edycja krycia – przejrzystości zaznaczonego obiektu

26. Możliwość zmiany rodzaju oraz wielkości czcionki, pogrubienia, podkreślenia lub kursywy dla tekstu

27. Ustalanie środka osi, wokół której obiekt będzie obracany i resetowanie tego środka do standardowej pozycji

28. Wstawianie okręgów wpisanych w trójkąt i opisanych na trójkącie

29. Obliczanie kątów i długości boków w wstawionych figurach

30. Pokazanie obiektu 3D i operacje na nim, takie jak poruszanie i obracanie

- 31. Tworzenie siatek obiektów 3D
- 32. Ustalanie środkowych oraz środka ciężkości trójkąta
- 33. Ustalanie wysokości trójkąta
- 34. Ustalanie dwusiecznej kąta wstawionego trójkąta
- 35. Ustawianie rozdzielczości strony
- 36. Możliwość wyświetlania dwóch stron na raz
- 37. Możliwość wyświetlania numerowania stron
- 38. Menu stron z poglądem ich zawartości i zmianą kolejności metodą drag&drop

39. Wewnętrzna baza zasobów z narzędziami do matematyki, chemii, fizyki, biblioteka

zasobów z różnymi tłami dla stron (boiska, siatki) i obrazkami

40. Dynamiczne efekty przejść między stronami

- 41. Tryb odtwarzania wszystkich zmian wprowadzonych na danej stronie
- 42. Zmiana języka oprogramowania
- 43. Zmiana skórki oprogramowania
- 44. Wstawianie nowej strony: białej, czarnej lub zielonej

45. Opcja przesuwania całej strony oraz resetowania jej widoku

- 46. Widok miniaturki całej strony
- 47. Przybliżanie i oddalanie widoku strony
- 48. Czyszczenie całej strony (poza zablokowanymi elementami)
- 49. Usuwanie oraz przechodzenie między stronami
- 50. Funkcja nanoszenia notatek na pulpicie
- 51. Zapisywanie strony, jako szablonu
- 52. Wypełnianie figur i obiektów kolorem z palety

53. Standardowy pisak, spray, miękki pisak (pióro kaligraficzne), pisak fluorescencyjny, pisak laserowy, inteligentne pióro (rozpoznaje i poprawia rysowane kształty), magiczny pisak (efekt podobny do pisaka laserowego, narysowanie kwadratu przywołuje lupę, narysowanie elipsy przywołuje efekt Jupiter), pisak gestowy (efekt zwykłego pisaka, możliwość zmiany stron do przodu i do tyłu, zmazywania i zaznaczania obiektów gestami), rozpoznawanie pisma odręcznego

54. Szybki wybór 9 podstawowych kolorów lub pełnej palety barw

55. Szybki wybór 9 podstawowych tekstur lub wybór własnego pliku graficznego, jako tekstury

56. Możliwość wyboru ciągłej linii lub jednego z 5 rodzajów linii przerywanej oraz zmiany jej grubości

57. Funkcja gumki pikselowej oraz obiektowej

58. Wstawianie tabel, możliwość scalania komórek, dodawania i usuwania kolumn i wierszy, wypełniania komórek kolorem, wstawiania tekstu do komórek

59. Wstawianie figur z wewnętrznej bazy: linii, linii przerywanych, strzałek, strzałek

przerywanych, figur oraz brył geometrycznych oraz rysowania figur niestandardowych

- 60. Wstawianie plików audio, wideo oraz obrazów z zasobów komputera
- 61. Wstawianie wykresów kołowych oraz histogramów

62. Wstawianie formuł matematycznych z edytora wzorów

63. Wstawianie poziomego lub pionowego okna tekstowego

64. Tworzenie zrzutów ekranu z obecnie otwartej strony oprogramowania lub środowiska systemu operacyjnego, pozwala na zrzut w formie całego ekranu, wybranej wielkości prostokąta lub w kształcie wybranym przez użytkownika. Pozwala na eksport zrzutu ekranu do oprogramowania, jako obiekt, zapisanie na dysku lub obie te funkcje

65. Nagrywanie całego ekranu lub wybranego obszaru, z dźwiękiem lub bez

66. Funkcja Jupitera, Kurtyny oraz Maski oraz Widoku pozwalające zasłonić ekran lub odsłonić wybraną część ekranu

- 67. Czarny ekran z wyświetlonym napisem zwracającym uwagę
- 68. Strzałka wskazująca pobliskie obiekty
- 69. Funkcja rzutu kostką, z możliwością wybrania ilości kości (1-9)
- 70. Lupa
- 71. Kalkulator
- 72. Zegar

73. Klawiatura na ekranie

74. Odtwarzacz wideo

75. Budka wideo obsługująca zewnętrzne kamery

76. Wstawianie ekierek, linijki, kątomierza i cyrkla

77. Dodawanie, usuwanie, kopiowanie, wycinanie, wklejanie, klonowanie, czyszczenie, blokowanie strony

Projektor ultrakrótkoogniskowy – parametry minimalne – 1 szt.

- Technologia 3LCD
- Jasność minimum 3100 ANSI lumenów w trybie pełnej jasności
- $-$  Kontrast minimum 14000:1
- Rozdzielczość rzeczywista minimum 1024x768, format matrycy 4:3

Projektor musi umożliwić wyświetlenie obrazu o przekątnej 80 cali (format 4:3) z odległości nie większej niż 65 cm (odległość od obrazu do najbardziej oddalonego od niej elementu projektora) przy zachowaniu proporcji obrazu, jego formatu, a także zapewniając ostrość na całej powierzchni bez stosowania jakichkolwiek elektronicznych korekcji, Żywotność lampy minimum 5000 godzin w trybie pełnej jasności.

Porty wejścia min.:

- a. 2 x VGA (DB-15),
- b. 3 x HDMI,
- c. 1 x composite video (RCA Chinch),
- d. 3 x audio stereo mini Jack
- e. 1 x audio stereo 2RCA
- f. 1 x RS232
- g. 1 x RJ45
- h. 1 x USB typ A
- i. 1 x USB typ B

Porty wyjścia min:

- j. 1 x VGA (DB-15),
- k. 1 x audio stereo mini Jack

Waga maksymalnie 5,7 kg

Inne Funkcje:

- zamek Kensington,
- blokada panelu obsługi
- ochrona hasłem
- otwór na linkę zabezpieczającą
- logo użytkownika z możliwością personalizacji

Głośność pracy (max) 35dB w trybie pełnej jasności Wsparcie dla technologii MHL Gwarancja producenta na projektor – 36 miesięcy Gwarancja producenta na lampę – 12 miesięcy Uchwyt mocujący do ściany tego samego producenta, co projektor

# Zestaw głośników – 2 szt.

Gwarancja min.: 2 lata w serwisie zewnętrznym Typ urządzenia: głośnik Ilość głośników: 2 szt. Typ komunikacji: przewodowa Ilość głośników satelitarnych: 2 szt. Głośnik niskotonowy [subwoofer]: nie Regulacja głośności: tak Wyjście słuchawkowe: tak Wejście sygnału cyfrowego: tak Wymiary głośnika satelitarnego: co najmniej 190 x 80 x 150 mm Wymiary: co najmniej 190 x 80 x 150 mm Waga co najmniej: 1000 g Kolor: czarny Wyposażenie dodatkowe: akcesoria do głośników: kabel wejścia audio z mini wtyczką;

kabel głośnika; zasilacz AC.

**Miejsce dostawy:** Szkoła Podstawowa im. Polskich Olimpijczyków w Baczynie ul. Szkolna 1 66-432 Baczyna

2.3 – Zadanie nr 3 – Szkoła Podstawowa im. Jana Pawła II w Lubiszynie

Interaktywny monitor dotykowy o przekątnej ekranu, co najmniej 55 cali:

- jasność: 350 cd/m2
- proporcje obrazu: 16:9
- wielkość wyświetlacza: min. 65"
- rozdzielczość;1.920 x 1.080
- Głośniki 2 x 10W
- Technologia podczerwieni IR 10-punktowa
- Pisaki (3 szt.) + odczyt na palec

Dodatkowo: Gwarancja On-Site

W przypadku usterki, przedstawiciel serwisu producenta, lub dostawcy naprawia sprzęt we wskazanym przez klienta miejscu. Naprawa lub chociaż diagnoza problemu, w zależności od poziomu skomplikowania, powinna nastąpić następnego dnia roboczego po zgłoszeniu problemu.

Szkolenie pracowników min. 3 h

*Parametry komputera:*

- Główne komponenty: Intel® Core™ i5, 4GB RAM, 120 GB SSD
- Karty zintegrowane: grafika Intel® HD, dźwięk HD, sieciowa
- $-$  WIFI: 802.11a/g/n
- Bluetooth: Bluetooth 4.0
- $-$  USB 2.0/3.0: 2/4
- $-$  LAN: RJ45
- Wyjścia: mini-jack 3.5 mm, mini display port, HDMI, VGA
- Wejścia: mikrofon

#### **Dane techniczne**

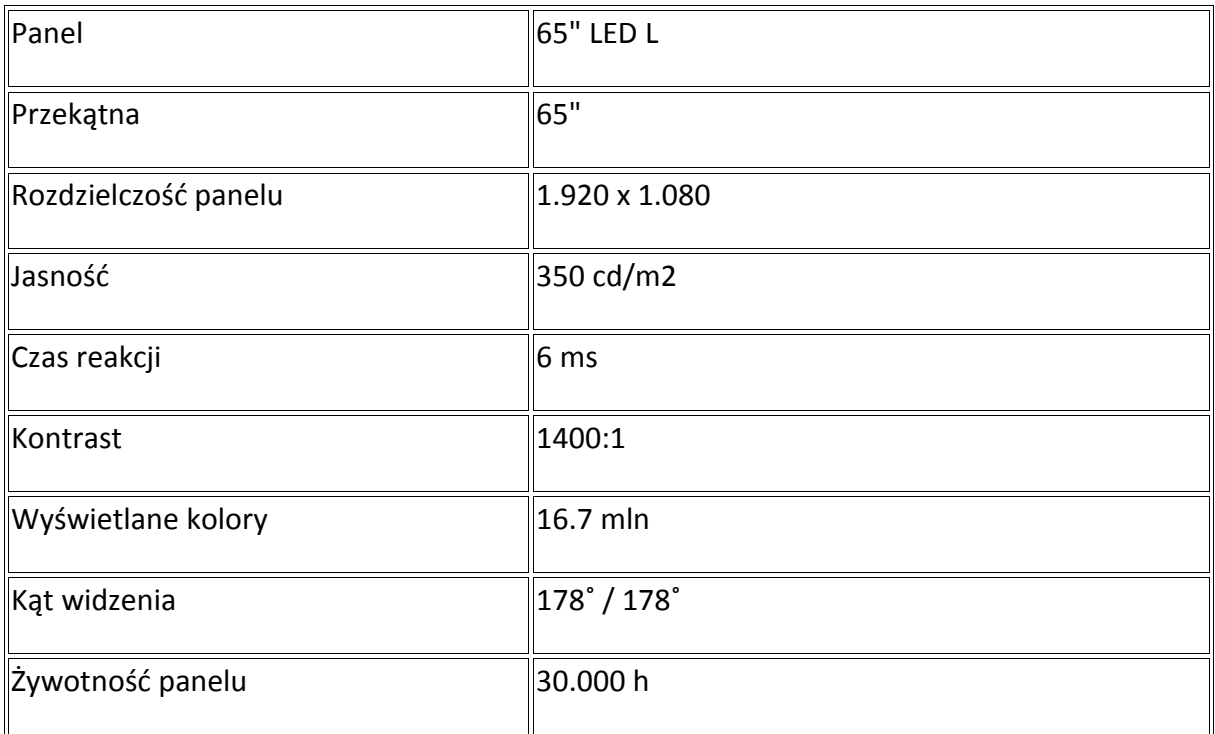

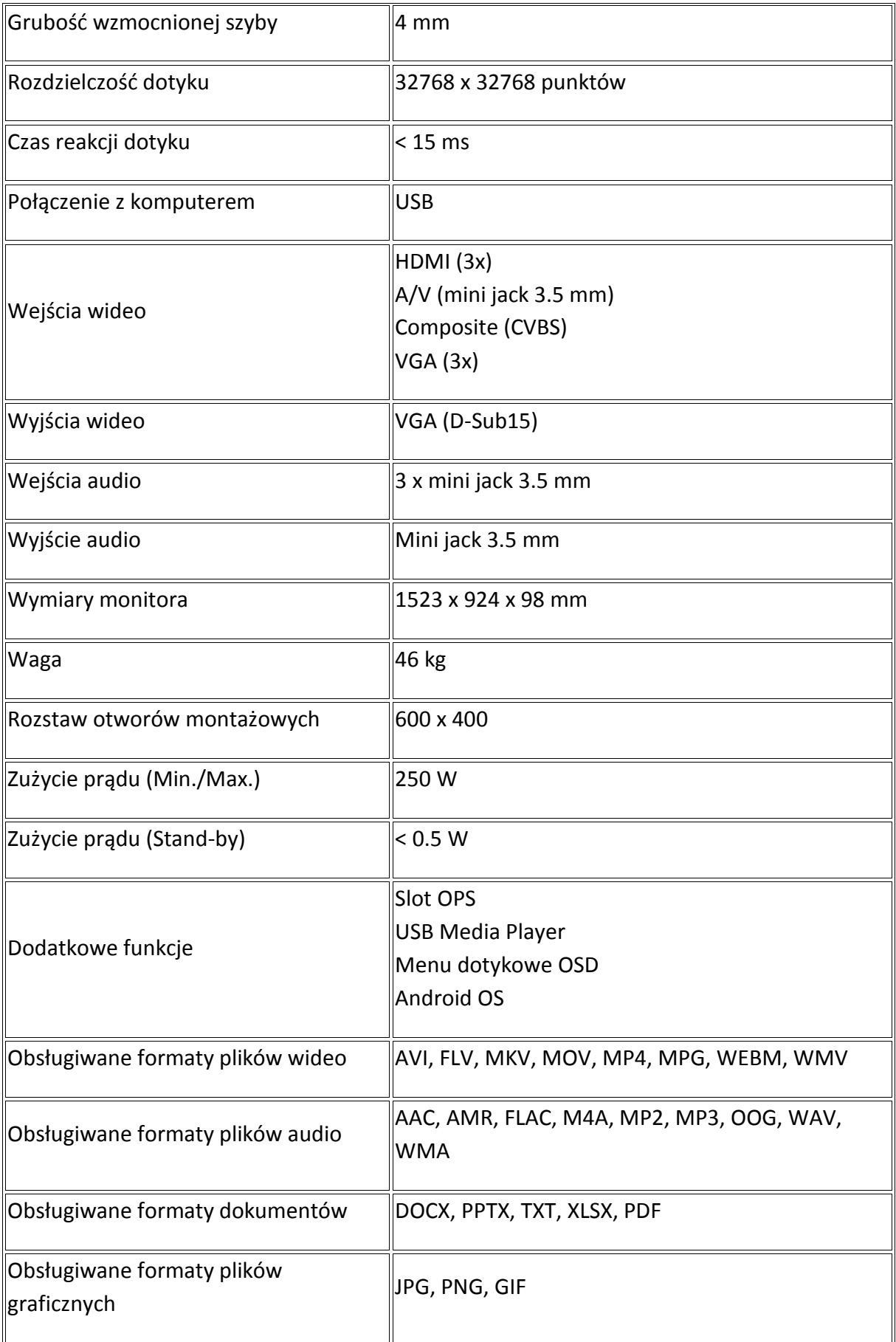

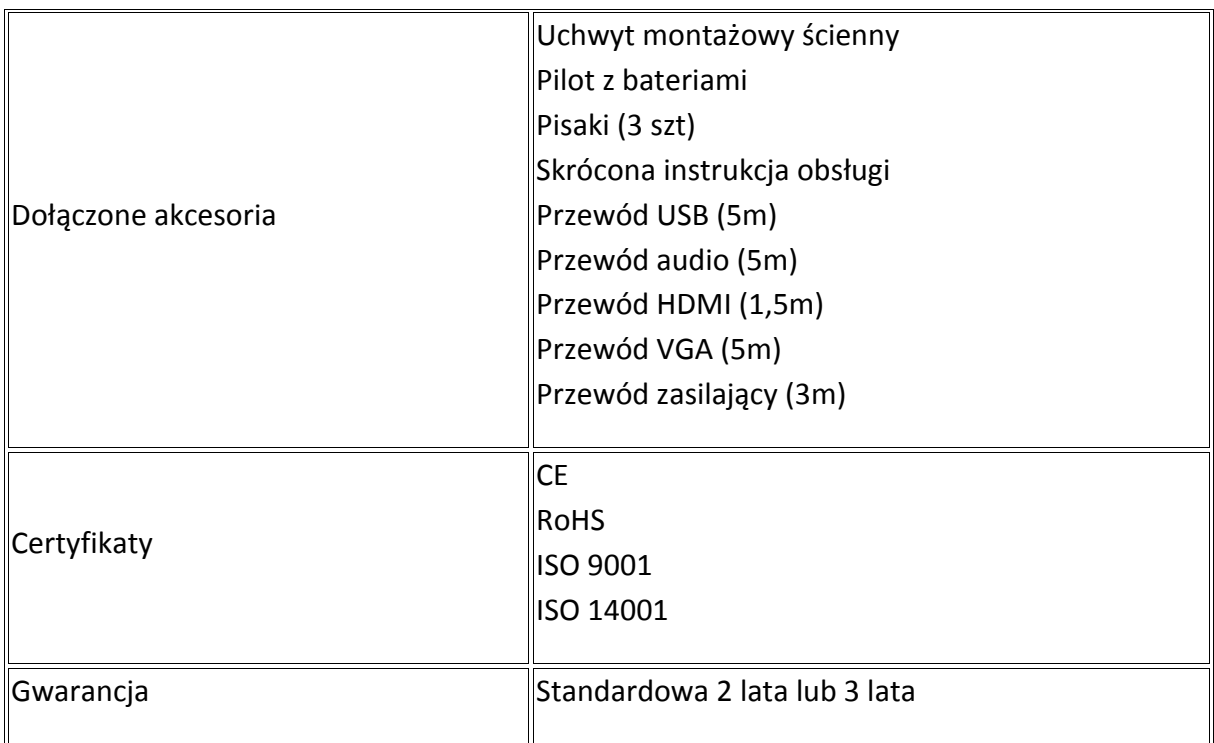

**Miejsce dostawy:** Szkoła Podstawowa im. Jana Pawła II w Lubiszynie

 ul. Polna 6 66-433 Lubiszyn

# **3. Dostawa, montaż, uruchomienie i szkolenie użytkowników**

W ramach dostawy urządzeń wykonawca musi zapewnić transport urządzeń we wskazane miejsce (szkoła), zainstalować i uruchomić urządzenia oraz przeszkolić użytkowników według poniższych wytycznych.

# **Tablica Interaktywna**

# **Instalacja tablicy interaktywnej, projektora ultra krótkoogniskowego:**

- Instalacja tablicy na uchwycie producenta, projektor zainstalowany na uchwycie ściennym.
- Wszystkie przewody niezbędne do prawidłowego funkcjonowania zestawu poprowadzone w listwach instalacyjnych w pobliże biurka nauczyciela z jednej strony oraz podłączone do projektora (HDMI) i tablicy interaktywnej (USB) z drugiej strony.
- Projektor i tablica podłączona do zasilania.

# **Instalacja głośników aktywnych do tablic interaktywnych:**

- Głośniki zainstalowane na uchwytach producenta po obu stronach tablicy.
- Głośniku aktywne podłączone do wyjścia audio.

Głośniki podłączone do zasilania

Wykonawca zapewnia kable sygnałowe o odpowiedniej długości.

#### **Monitor Interaktywny**

# **Instalacja monitora interaktywnego:**

- Instalacja monitora na uchwycie producenta.
- Wszystkie przewody niezbędne do prawidłowego funkcjonowania zestawu poprowadzone w listwach instalacyjnych w pobliże biurka nauczyciela z jednej strony oraz podłączone do monitora (HDMI) i (USB) z drugiej strony.
- Monitor podłączony do zasilania.

Wykonawca zapewnia kable sygnałowe o odpowiedniej długości.

# **Uruchomienie:**

- Wykonawca uruchamia i kalibruje ze sobą urządzenia,
- Na komputerze dostarczonym i oprogramowanym przez użytkownika uruchamia program interaktywny i wykonuje, co najmniej: napisanie pisakiem elektronicznym nazwy szkoły, przeniesienie napisanego obiektu w inny rejon tablicy, dodatnie dowolnego obrazka z galerii, uruchomienie prawego przycisku myszy.
- Odtwarza dźwięk z komputera na podłączonych głośnikach.

# **Szkolenia z obsługi urządzeń interaktywnych i audiowizualnych:**

Treści szkolenia muszą obejmować, co najmniej:

- elementy multimedialnego zestawu interaktywnego,
- sposób uruchomienie zestawu,
- sposób wykonania kalibracji tablicy,
- zasady bezpiecznej pracy z zestawem prezentacyjnym
- wykonanie przez użytkownika, co najmniej: napisanie pisakiem elektronicznym nazwy szkoły, przeniesienie napisanego obiektu w inny rejon tablicy, dodatnie dowolnego obrazka z galerii, uruchomienie prawego przycisku myszy

#### **Wzór umowy**

#### **UMOWA NR ……………………….**

zawarta w dniu …………… w Lubiszynie pomiędzy:

Gminą Lubiszyn, 66-433 Lubiszyn, Plac Jedności Robotniczej 1, województwo: LUBUSKIE, powiat: GORZOWSKI

w imieniu którego działa:

**................................**przy kontrasygnacie **................................**- Skarbnika Gminy zwanym dalej **Zamawiającym**,

a

…………………………z siedzibą w ……………… przy ul. …………………**,** wpisaną do Rejestru Przedsiębiorców Krajowego Rejestru Sądowego w Sądzie Rejonowym w ………………………, Wydział …… Gospodarczy Krajowego Rejestru Sądowego, pod numerem KRS ………………, NIP: ………………, kapitał zakładowy spółki ………………. PLN

reprezentowaną przez:

**................................**

zwanym dalej **Wykonawcą**,

**§ 1.**

Podstawę zawarcia niniejszej Umowy zwanej dalej "Umową", stanowi udzielenie zamówienia publicznego na usługę pod nazwą: "Zakup pomocy dydaktycznych w ramach Rządowego programu programu programu programu programu programu programu programu programu programu programu programu programu programu programu programu programu programu programu programu programu programu programu progr

– AKTYWNA TABLICA" w trybie przewidzianym w artykule art. 4 pkt 8 Ustawy z dnia 29 stycznia 2004r.-Prawo zamówień publicznych (t.j. Dz. U. z 2017r., poz. 1579), nr sprawy …………………………

# **§ 2.**

- 1. Na przedmiot zamówienia składają się następujące Zadania:
	- Zadanie nr 1 Zakup i wdrożenie tablicy z projektorem ultrakrótkoogniskowym wersja A;
	- Zadanie nr 2 Zakup i wdrożenie tablicy z projektorem ultrakrótkoogniskowym wersja B (2szt.) oraz zakup projektora i zestawu głośników;
	- Zadanie nr 3 Zakup i wdrożenie interaktywnego monitora dotykowego o przekątnej ekranu co najmniej 55 cali.
- 2. Zamówienie "Zakup pomocy dydaktycznych w ramach Rządowego programu Aktywna tablica" musi zostać zrealizowane nie później niż w terminie **14 dni od daty popisania umowy.**
- 3. Wykonawca zobowiązany jest do przekazania Zamawiającemu szczegółowych instrukcji obsługi, w języku polskim dla dostarczonego przedmiotu umowy wraz z kartami gwarancyjnymi.
- 4. Szczegółowy zakres przedmiotu zamówienia określony został w Opisie Przedmiotu Zamówienia - Załączniku załącznik nr 1 do niniejszej umowy.

#### **§ 3.**

- 1. Wymagania stawiane Wykonawcy związane z realizacją przedmiotowej dostawy i wdrożenia. W trakcie realizacji zamówienia Wykonawca jest zobowiązany do:
	- 1) Świadczenia dostawy i wdrożenia systemu z należytą starannością, zgodnie z najlepszymi praktykami.
	- 2) Zapewnienia kompetentnego personelu do realizacji zamówienia, który będzie współpracował z osobami wskazanymi przez Zamawiającego, w tym koordynatora po stronie Wykonawcy odpowiedzialnego za realizację dostawy i wdrożenia.
	- 3) Dostawy, przygotowania i wykonania instalacji, oraz dostarczenia dokumentacji użytkownika zawierającej opis i zasady korzystania z dostarczonego sprzętu.
	- 4) Wykonawca oświadcza, że sprzęt będący przedmiotem umowy został przed dostawą przetestowany, jest fabrycznie nowy i sprawny technicznie.
	- 5) W przypadku stwierdzenia, że dostarczony przedmiot umowy jest niezgodny z parametrami opisanymi w Opisie Przedmiotu Zamówienia – załącznik nr 1 do umowy stanowiących integralną część niniejszej umowy lub nie jest kompletny albo posiada ślady zewnętrznego uszkodzenia, Zamawiający odmówi odbioru przedmiotu umowy, sporządzając protokół zawierający przyczyny odmowy odbioru. Zamawiający wyznaczy następnie termin dostarczenia przedmiotu umowy fabrycznie nowego, wolnego od wad. Procedura czynności odbioru zostanie powtórzona. Termin realizacji przedmiotu umowy określony w §2 ust. 2 uważa się za dotrzymany, jeżeli w tym terminie przedmiot umowy i wszystkie jego część zostaną przekazane Zamawiającemu i odebrane bez zastrzeżeń. W przeciwnym razie Wykonawca pozostaje w zwłoce w wykonaniu świadczenia.
	- 6) Zaplanowania i przeprowadzenia, w uzgodnieniu z Zamawiającym, odpowiednich szkoleń dla użytkowników sprzętu po stronie Zamawiającego.
- 2. Zobowiązania Zamawiającego związane z realizacją przedmiotu umowy. W trakcie realizacji zamówienia Zamawiający jest zobowiązany do:
	- 1) Oddelegowania kompetentnych pracowników do współpracy z Wykonawcą.
	- 2) Wskazania koordynatora zamówienia ze strony Zamawiającego.
	- 3) Udostępnienia stanowisk komputerowych (roboczych), infrastruktury fizycznej sieci komputerowej oraz pomieszczeń, w których znajdują się te urządzenia.
	- 4) Zapewnienia dostępu do telefonicznej sieci publicznej oraz Internetu w miejscach realizacji przedmiotu umowy.

#### **§ 4.**

- 1. Oferowany sprzęt nie może być przeznaczony przez producenta do wycofania ze sprzedaży, lub pozbawiony wsparcia, w tym bieżących aktualizacji wykonywanych przez producenta.
- 2. Wykonawca oświadcza, że korzystanie przez Zamawiającego z dostarczonego sprzętu nie będzie stanowić naruszenia majątkowych praw autorskich stron trzecich, a jeżeli jakiekolwiek roszczenia w tym zakresie do Zamawiającego wpłyną Wykonawca będzie zobligowany do ich pokrycia w pełnym zakresie.
- 3. Dla dostarczonego sprzętu należy dostarczyć dokumenty, instrukcje.
- 1. Wykonawca zobowiązuje się realizować przedmiot umowy na własny koszt i ryzyko, używając własnych materiałów, maszyn i urządzeń, z najwyższą starannością, z uwzględnieniem obowiązujących przepisów prawa, standardów i reguł wykonywania czynności objętych niniejszą umową.
- 2. Strony postanawiają, iż Wykonawca w razie zaistnienia potrzeby realizacji czynności określonych w umowie w siedzibie Zamawiającego, zobowiązuje się je wykonywać w sposób

nieuniemożliwiający i nieutrudniający działalności podejmowanej przez Zamawiającego.

#### **§ 6.**

1. Za realizację przedmiotu zamówienia, o którym mowa w § 2 niniejszej Umowy Zamawiający zapłaci Wykonawcy wynagrodzenie równe cenie brutto oferty Wykonawcy w wysokości:

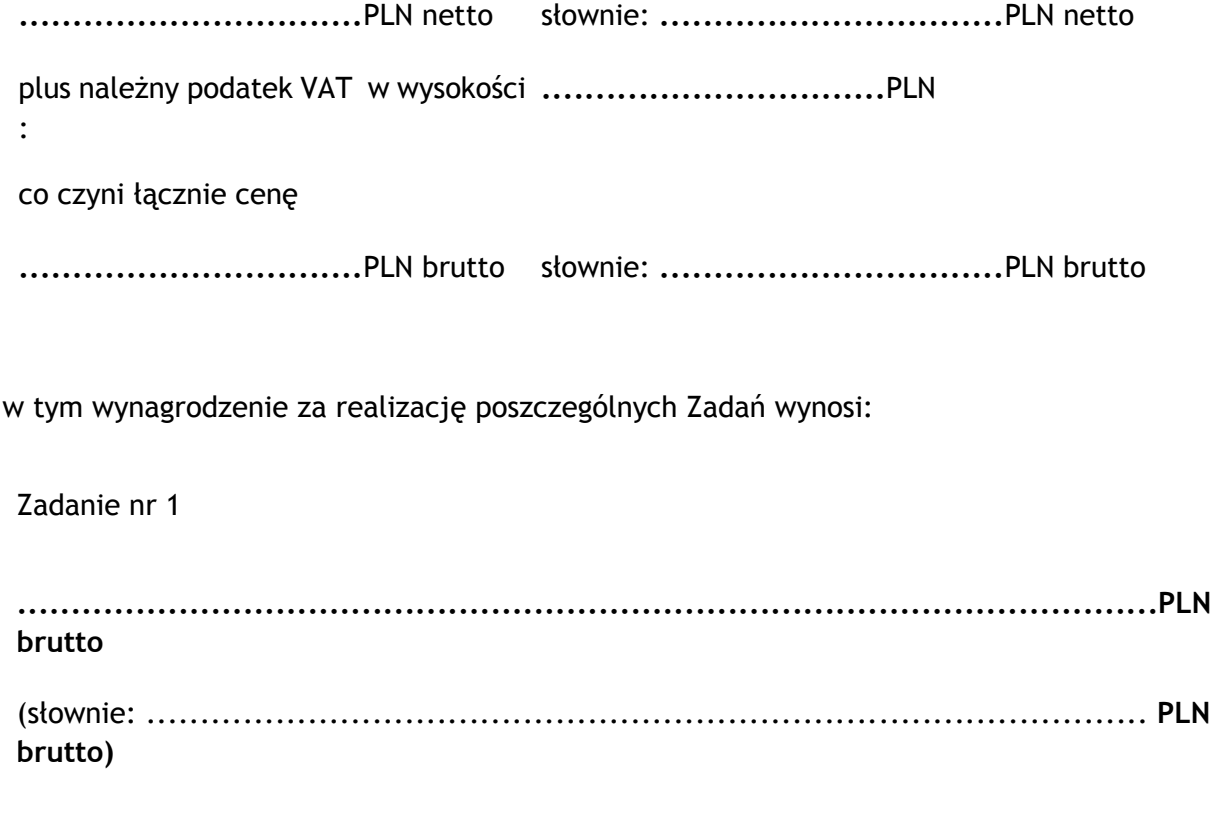

Zadanie nr 2

**..........................................................................................................PLN brutto**  (słownie: ............................................................................................. **PLN brutto)** Zadanie nr 3 **..........................................................................................................PLN brutto**  (słownie: ............................................................................................. **PLN brutto)**

- 2. Zapłata należności za wykonanie poszczególnych zadań przedmiotu zamówienia, o których mowa w § 2 ust.1 niniejszej Umowy nastąpi w całości.
- 3. Podstawą wystawienia faktury za dane Zadania będzie podpisany bez uwag protokołu odbioru częściowego przedmiotu zamówienia dla poszczególnych Zadań.

# **§ 7.**

- 1. Strony ustalają, że w razie niewykonania lub nienależytego wykonania Umowy obowiązywać będą odszkodowania w postaci kar umownych:
	- 1) Wykonawca zapłaci Zamawiającemu karę umowną za zwłokę w wykonaniu przedmiotu zamówienia określonego w § 2 ust. 1 w wysokości 1% wartości wynagrodzenia Wykonawcy określonego w § 6 ust. 1 za każdy dzień zwłoki.
	- 2) Wykonawca zapłaci Zamawiającemu karę umowną w przypadku niewykonania obowiązków określonych w § 3 ust. 1 pkt 5 i 6 w wysokości 1% wartości wynagrodzenia Wykonawcy określonego w § 6 ust. 1 za każdy stwierdzony przypadek.
- 2. Wykonawca może żądać od Zamawiającego zapłaty odsetek ustawowych za zwłokę w zapłacie należności.
- 3. Strony zastrzegają sobie prawo do odszkodowania uzupełniającego, przenoszącego wysokość kar umownych do wysokości rzeczywiście poniesionej szkody i nie wykluczają możliwości kumulacji kar umownych.
- 4. Za wartość przedmiotu zamówienia, o której mowa w ust. 1 przyjmuje się wynagrodzenie Wykonawcy, które otrzymałby w całym okresie realizacji Umowy przy zastosowaniu oferowanej ceny brutto podanej w jego ofercie.

#### **§ 8.**

1. Na wykonany przedmiot zamówienia Wykonawca udziela rękojmi należytego wykonania umowy

na cały przedmiot umowy na okres równy okresowi udzielonej gwarancji.

2. Na wykonany przedmiot zamówienia Wykonawca udziela gwarancji na poszczególne części zamówienia zgodnie z wymaganiami określonymi w załączniku nr 1 do niniejszej umowy.

#### **§ 9.**

1. Dla potrzeb niniejszej Umowy siła wyższa oznacza wydarzenia nieprzewidywalne oraz wydarzenia znajdujące się poza kontrolą Stron uniemożliwiające wykonywanie Umowy przez strony. Strony strony strony strony strony strony strony strony strony strony strony strony strony stron Takie wydarzenia mogą obejmować w szczególności wojny, rewolucje, powodzie, epidemie, strajki generalne, lokauty, pożary, wybuchy, trzęsienia ziemi i podobnie negatywne warunki pogodowe. Okoliczności zaistnienia siły wyższej muszą zostać

udowodnione przez Stronę, która się na nie powołuje.

2. W przypadku wystąpienia okoliczności siły wyższej, która będzie uniemożliwiać terminowe wykonanie obowiązków umownych, Strony uzgodnią na piśmie zakres działań, jakie będą podjęte w okresie działania zjawiska siły wyższej, a po jej ustąpieniu, określą na piśmie nowe terminy realizacji Umowy.

#### **§ 10.**

1. Jeżeli w celu prawidłowego wykonania przez Wykonawcę obowiązków wynikających z niniejszej Umowy i wyłącznie w zakresie niezbędnym dla wykonania przez Wykonawcę takich obowiązków, zajdzie potrzeba dostępu do danych osobowych to Zamawiający będący Administratorem Danych Osobowych w rozumieniu Ustawy o ochronie danych osobowych z dnia 29 sierpnia 1997 roku (t.j. Dz. U. z 2016r., poz.922) powierzy Wykonawcy przetwarzanie wszelkich rodzajów danych osobowych przetwarzanych w systemach informatycznych Zamawiającego jednak wyłącznie

w zakresie ich opracowywania, utrwalania i przechowywania na podstawie ustawy z dnia 29 sierpnia 1997 r. o ochronie danych osobowych. Wykonywanie przez Wykonawcę operacji przetwarzania danych w zakresie lub celu przekraczających zakres i cel opisane powyżej wymaga każdorazowej pisemnej zgody Zamawiającego.

- 2. Dostęp Wykonawcy do danych osobowych odbywa się z zastrzeżeniem dopełnienia przez Zamawiającego wymogów określonych w rozporządzeniu Ministra Spraw Wewnętrznych i Administracji z dnia 29 kwietnia 2004 r. w sprawie dokumentacji przetwarzania danych osobowych oraz warunków technicznych i organizacyjnych, jakim powinny odpowiadać urządzenia i systemy informatyczne służące do przetwarzania danych osobowych (Dz. U. z 2004r., Nr 100, poz. 1024).
- 3. Wykonawca oświadcza, iż zastosuje środki zabezpieczające, o których mowa w art. 36- 39 ustawy o ochronie danych osobowych oraz w rozporządzeniu Ministra Spraw Wewnętrznych i Administracji z dnia 29 kwietnia 2004 r. w sprawie dokumentacji przetwarzania danych osobowych oraz warunków technicznych i organizacyjnych, jakim powinny odpowiadać urządzenia i systemy informatyczne służące do przetwarzania danych osobowych.
- 1. Strony zobowiązują się do utrzymania w tajemnicy i nieujawniania, niepublikowania, nieprzekazywania i nieudostępniania w żaden inny sposób osobom trzecim, jakichkolwiek danych o przedsiębiorstwach, transakcjach i klientach Stron, jak również:
	- 1) informacji i danych dotyczących podejmowanych przez jedną ze Stron czynności w toku realizacji niniejszej Umowy;
	- 2) informacji i danych stanowiących tajemnicę Stron w rozumieniu przepisów ustawy o zwalczaniu nieuczciwej konkurencji (t.j. Dz. U. z 2003r., Nr 153, poz. 1503 ze zm.);
	- 3) innych informacji prawnie chronionych,

które to informacje uzyskają w trakcie lub w związku z realizacją niniejszej Umowy, bez względu na sposób i formę ich utrwalenia lub przekazania, w szczególności w formie pisemnej, kserokopii, faksu i zapisu elektronicznego, o ile informacje takie nie są powszechnie znane, bądź obowiązek ich ujawnienia nie wynika z obowiązujących przepisów, orzeczeń sądów lub decyzji odpowiednich władz, albo - gdy przekazanie następuje na rzecz podwykonawcy, który będzie realizował zobowiązania Zamawiającego. Obowiązkiem zachowania poufności nie jest objęty fakt zawarcia Umowy ani jej treść w zakresie określonym obowiązującymi przepisami prawa.

2. Każdej ze Stron wolno ujawnić informacje poufne z ograniczeniami wynikającymi z przepisów prawa, o których mowa w niniejszym paragrafie członkom swoich władz, podwykonawcom

i pracownikom oraz członkom władz, podwykonawcom i pracownikom podmiotów powiązanych lub zależnych, kancelariom prawnym, firmom audytorskim, pracownikom organów nadzoru, itp. w takim zakresie, w jakim będzie to niezbędne do wypełnienia przez nią zobowiązań i obowiązków na podstawie Umowy, przy czym Strona przekazująca takie informacje wymienionym wyżej osobom będzie ponosić odpowiedzialność za przestrzeganie przez te osoby zasad poufności opisanych w niniejszym rozdziale.

3. Wykonawca zobowiąże pisemnie pracowników wyznaczonych do realizacji przedmiotu Umowy

do zachowania tajemnicy.

4. Strony Umowy mają prawo do wykorzystania informacji o fakcie zawarcia i realizacji Umowy oraz wskazania ogólnego przedmiotu i Stron Umowy, dla celów referencyjnych i

marketingowych, w tym podania tych informacji do wiadomości publicznej, pod warunkiem nieujawniania szczegółów handlowych oraz technicznych.

5. Postanowienia niniejszego paragrafu nie naruszają obowiązków Zamawiającego wynikających

z ustawy o dostępie do informacji publicznej.

#### **§ 12.**

- 1. Wszelkie zmiany i uzupełnienia niniejszej Umowy mogą być dokonywane wyłącznie w formie pisemnej, pod rygorem nieważności.
- 2. Strony dopuszczają możliwość zmiany postanowień umowy w następujących przypadkach:
	- 1) przejścia praw lub obowiązków Wykonawcy wynikających z niniejszej Umowy na następców prawnych, na podstawie pisemnego wniosku Wykonawcy, który wymaga

akceptacji Zamawiającego, z tym zastrzeżeniem, iż zmiana umowy w takim przypadku dotyczy tylko zmiany oznaczenia Wykonawcy z zachowaniem pozostałych postanowień umowy,

- 2) zmiany w oznaczeniu firmy (nazwy) Wykonawcy, na podstawie pisemnego wniosku Wykonawcy, który wymaga akceptacji Zamawiającego, z tym zastrzeżeniem, iż zmiana umowy w takim przypadku dotyczy tylko zmiany oznaczenia Wykonawcy z zachowaniem pozostałych postanowień umowy,
- 3) w przypadku, gdy nastąpi zmiana stawki podatku VAT w odniesieniu do usług przewidzianych niniejszą umową – zmiana wynagrodzenia brutto należnego wykonawcy nastąpi z dniem wejścia w życie aktu prawnego zmieniającego stawkę.
- 4) zmiany terminu realizacji umowy:
	- a) w przypadku, gdy na skutek zdarzeń losowych niezawinionych przez strony umowy konieczna będzie zmiana w kolejności i/lub terminach wykonania przedmiotu zamówienia,
	- b) w przypadku, gdy na skutek potrzeb/przyczyn leżących po stronie Zamawiającego spowodowanych koniecznością zachowania bieżącego funkcjonowania poszczególnych komórek organizacyjnych Zamawiającego nastąpi przerwa w realizacji poszczególnych części przedmiotu zamówienia.
- 5) w przypadku, gdy zmiana postanowień umownych jest korzystna dla Zamawiającego.
- 6) w przypadku zmiany stanu prawnego, który będzie wnosił nowe wymagania, co do sposobu realizacji jakiegokolwiek elementu usług i/lub dostaw.

#### **§ 13.**

- 1. Zamawiający może odstąpić od umowy:
	- a) w razie zaistnienia istotnej zmiany okoliczności powodującej, że wykonanie umowy nie leży

w interesie publicznym, czego nie można było przewidzieć w chwili zawarcia umowy. Odstąpienie od umowy w tym przypadku może nastąpić w terminie 30 dni od powzięcia wiadomości o powyższych okolicznościach. W takim przypadku Wykonawca może żądać wyłącznie wynagrodzenia należnego z tytułu wykonania części umowy na podstawie art. 145 ust. 2 prawa zamówień publicznych.

b) w przypadku powtarzającego się naruszenia postanowień niniejszej Umowy, z zastrzeżeniem, że odstąpienie od umowy przez Zamawiającego będzie poprzedzone wezwaniem Wykonawcy do realizowania umowy zgodnie z zawartymi w umowie postanowieniami.

Umowa ulega rozwiązaniu w dniu doręczenia drugiej stronie pisma informującego o odstąpieniu wraz z uzasadnieniem.

2. Postanowienia niniejszego paragrafu nie ograniczają praw stron do odstąpienia od umowy

z przyczyn określonych w przepisach prawa.

#### **§ 14.**

Integralną część niniejszej Umowy stanowią:

- 1) Opis Przedmiotu Zamówienia
- $2)$  Oferta Wykonawcy z dnia  $\ldots$ ...............

# **§ 15.**

Strony ustalają, że w sprawach nieuregulowanych postanowieniami niniejszej Umowy będą miały zastosowanie przepisy prawa polskiego, w szczególności Kodeksu cywilnego i Prawa zamówień publicznych.

#### **§ 16.**

Spory wynikłe na tle realizacji niniejszej Umowy rozstrzygane będą przez sąd rzeczowo właściwy

dla siedziby Zamawiającego.

# **§ 17.**

Umowę sporządzono w dwóch jednobrzmiących egzemplarzach, po jednym dla każdej ze stron.

**Zamawiający: Wykonawca:**